The copy filmed here hes been reproduced thenks to the generosity of:

> Douglas Library Queen's University

The images appeering here ere the best quality possible considering the condition and legibility of the originei copy end in keeping with the filming contract specificetions.

Original copies In printed paper covers are filmed beginning with the front cover and ending on the lest pege with e printed or illustreted impression, or the back cover when appropriate. All other original copies are filmed beginning on the first page with a printed or illustrated impression, and ending on the last pege with e printed or illustreted impression.

The last recorded frame on each microfiche shall centain the symbol  $\rightarrow$  (meaning "CON-TINUED"), or the symbol  $\nabla$  (meaning "END"), whichever applies.

Maps, plates, charts, etc., may be filmed at different reduction retios. Those too large to be entirely included in one exposure &re filmed beginning in the upper left hand corner, left to right and top to bottom, es meny fremes as required. The following diegrams illustrate the method:

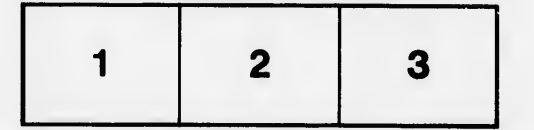

L'exemplaire filmé fut reproduit grâce à la générosité de:

> Douglas Library Queen's University

يب

Les images suiventes ont été reproduites avec le plus grand soln, compte tenu de la condition et<br>de le netteté de l'exempleire filmé, et en conformité evec les conditions du contrat de flimeae.

Les exempleires originaux dont la couverture en pepier est imprimée sont filmés en commençant per ie premier plet et en terminant soit par la dernière pege qui comporte une empreinte d'impression ou d'illustration, soit par le second plet, seion le ces. Tous les eutres exemplaires originaux sont filmés en commençant par la première pege qui comporte une empreinte d'impresslon ou d'illustration et en terminant par la dernière page qui comporte une telle emprelnte.

Un des symboles suivants apparaftra sur la dernière image de chaque microfiche, seion le uermere miage de chaque micronche, selon le<br>cas: le symbole —→ signifie "A SUIVRE", le<br>symbole ∇ signifie "FIN".

Les cartes, pianches, tableaux, etc., peuvent être filmés à des taux de réduction différents. Lorsque ie document est trop grand pour être reproduit en un seul cliché, il est filmé à partir de l'angle supérieur geuche, de gauche à droite, et de heut en bas, en prenant ie nombre d'images nécesseire. Les diagrammes suivants illustrent la méthode.

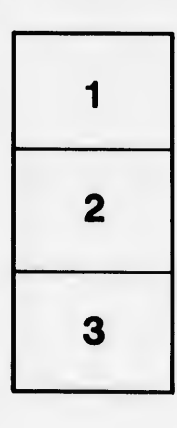

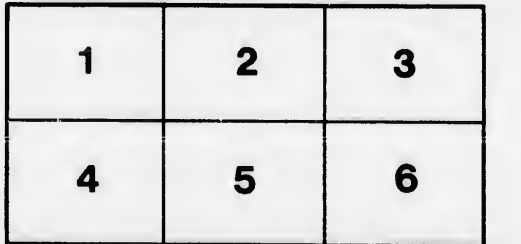

tails du. odifier une mage

rata b

elure. à

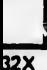